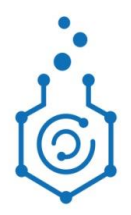

Министерство науки и высшего образования Российской Федерации Федеральное государственное бюджетное образовательное учреждение высшего образования «Российский химико-технологический университет имени Д. И. Менделеева»

**Дополнительная профессиональная программа профессиональной переподготовки «**Информационные технологии и инструменты цифровизации химических производств**»**

Дисциплина «Лабораторные информационные менеджмент-системы»

# **Лекция 3. Разработка и внедрение ЛИМС**

Принципы выбора лабораторной информационной системы для автоматизации процесса контроля качества.

Основные этапы разработки и внедрения ЛИМС.

Интеграция ЛИМС с информационными системами предприятия различного уровня.

Обзор программного обеспечения лабораторных информационных систем.

#### **Ведущий преподаватель:** кандидат технических наук, доцент **Михайлова Павла Геннадьевна**

#### **Принципы выбора лабораторной информационной системы для автоматизации процесса контроля качества**

Разрабатываемые или **внедряемые ЛИС** должны ориентироваться, в первую очередь, на **персонал лаборатории**, не знакомый с профессиональными языками программирования.

**Современные лабораторные информационные системы** должны ориентироваться на специалистов лаборатории, обладающих навыками пользования персональным компьютером, в рамках офисных программ. Только такие системы позволяют потребителю практически исключить расходы по эксплуатации ЛИС, связанные с внесением изменений и дополнений в организацию их работы.

#### **Перечень основных функций испытательной лаборатории**

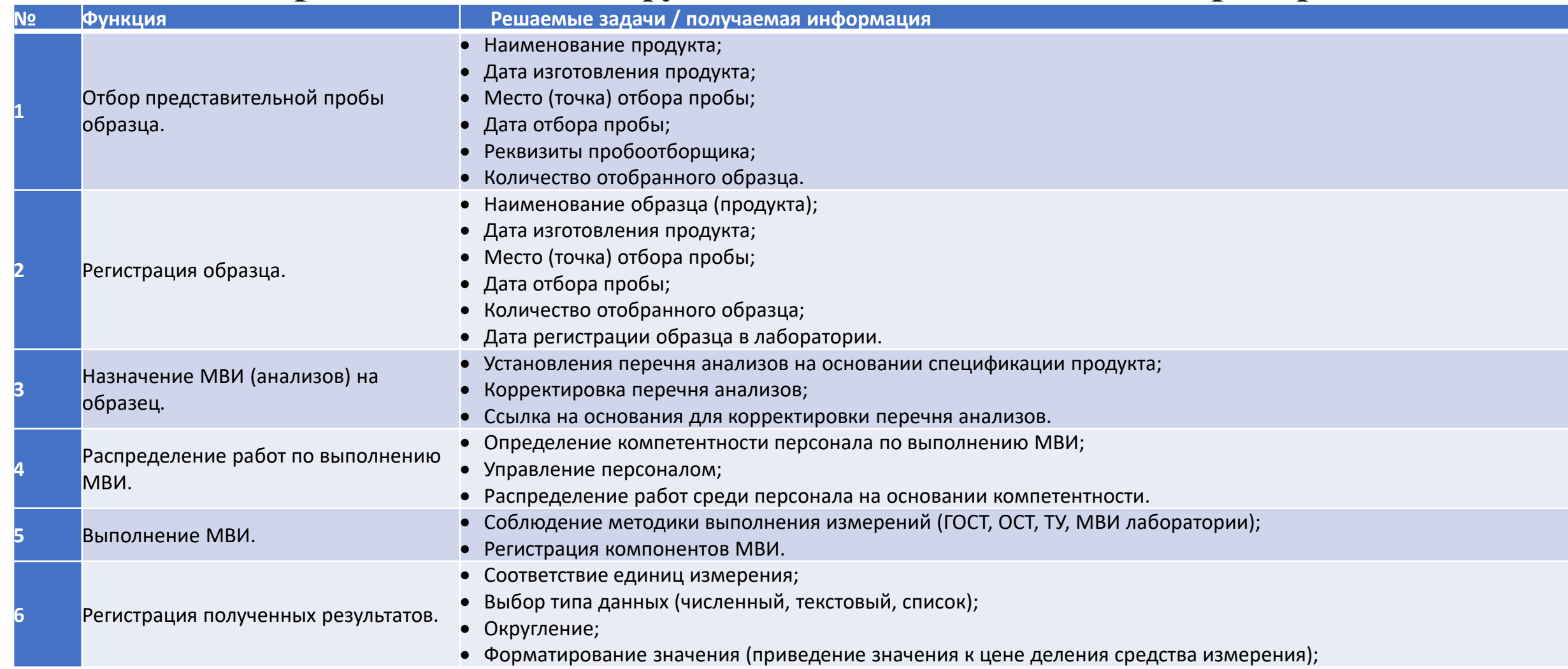

#### **Перечень основных функций испытательной лаборатории**

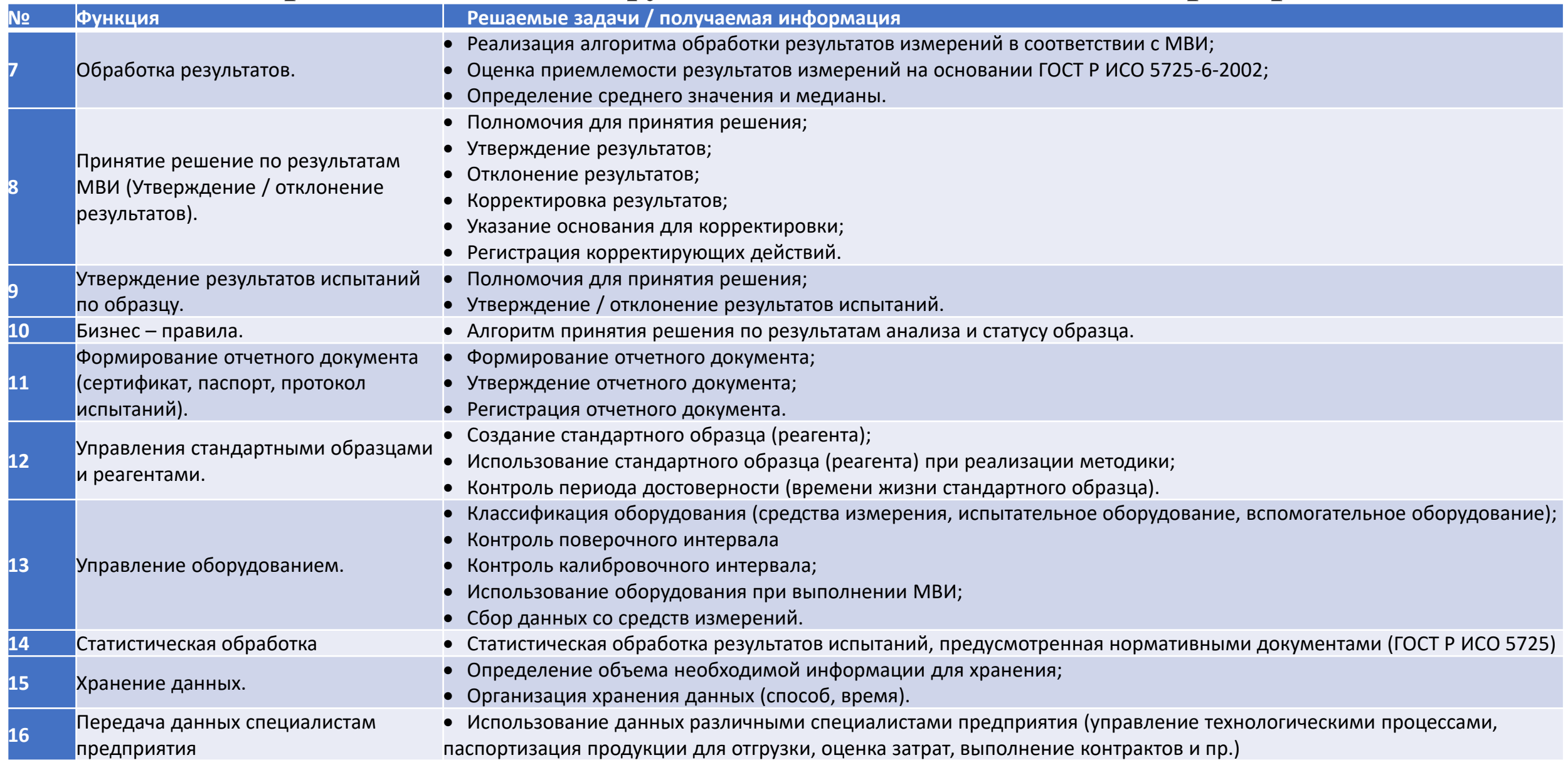

#### **Принципы выбора лабораторной информационной системы для автоматизации процесса контроля качества**

Полный же перечень функций и задач испытательной лаборатории может быть определен только в результате детального анализа деятельности лаборатории – **обследования**.

Обследование может быть выполнено как силами специалистов лаборатории, так и с привлечением сторонних организаций. При привлечении сторонних организаций необходимо учитывать компетентность специалистов. Специалисты, осуществляющие обследование лаборатории, должны как минимум иметь практический опыт работы в испытательной лаборатории. Этот факт очень важен как с точки зрения единого «языка общения» со специалистами лаборатории, так и для понимания и описания процессов жизнедеятельности лаборатории.

В результате обследования должен появиться формализованный перечень функций и задач конкретной лаборатории. Этот формализованный перечень должен стать основой для выбора ЛИС.

#### **Функциональные возможности ЛИМС и степень их значимости**

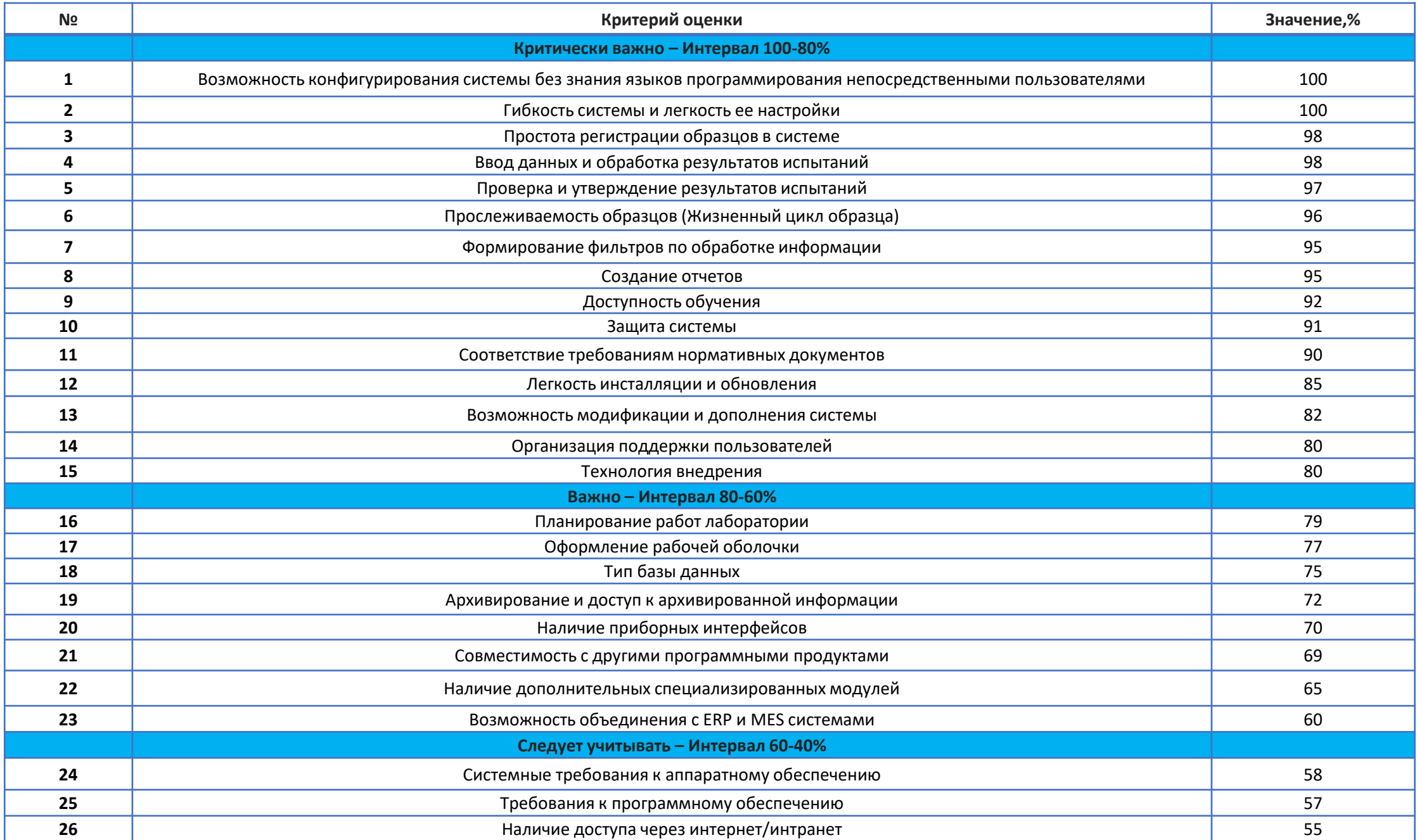

### **Типовой перечень критериев и требований при выборе системы**

- широкий функционал, возможность его расширения и развития по мере роста и развития лаборатории;
- надежность системы и используемого системного ПО и СУБД;
- рациональные требования ЛИС к IT-инфраструктуре, системному ПО и каналам связи;
- подключение приборов любого производителя;
- распределенное решение включение в единое информационное пространство предприятия;
- модульность, возможность оптимизировать трудовые и финансовые затраты при покупке и внедрении системы;
- гибкость настроек, возможность адаптировать систему под изменяющиеся рабочие процессы;
- современность ЛИМС, использование актуальных технических и технологических решений;

### **Типовой перечень критериев и требований при выборе системы**

- соответствие требованиям законодательства, полный пакет нормативно-разрешительной документации, наличие у разработчика необходимых лицензий и сертификатов;
- наличие полноценной службы технической поддержки, возможность квалифицированного обслуживания БД, резервного копирования и др.;
- опыт интеграции с различными информационными системами и другими внешними системами;
- развитие и хорошая практика должны обеспечиваться количеством внедрений ЛИМС, модернизацией и технической поддержкой работающих систем, наличием собственного штата разработчиков у компании-производителя;
- отсутствие экзотических, «умирающих» программных платформ, СУБД и программных языков, минимизация использования промежуточного и встроенного ПО с целью снижения затрат на приобретение, лицензирование и поддержку независимого от третьих лиц развития системы;
- удобство и возможность автоматизации обслуживания базы данных ЛИМС (дефрагментация, мониторинг, регулярное резервное копирование и др.);
- репутация разработчика с учетом его опыта внедрения и интеграции

#### **Стоимость внедрения и последующей эксплуатации**

1. Цена системы. Включает стоимость собственно программы и работ по внедрению, настройке и интеграции с внешними системами. Как правило, включает период гарантийного обслуживания. Важно учесть, что интеграция может потребовать дополнительной оплаты в адрес разработчиков внешних систем.

2. Стоимость системного программного обеспечения – ОС, СУБД, антивирусных программ и др. Эта статья расходов может оказаться существенной и требовать регулярного продления лицензий на право использования системного ПО.

3. Стоимость дополнительного и встроенного программного обеспечения (middleware), если оно используется в ЛИС, его установка и настройка.

4. Стоимость аппаратного обеспечения: серверы, компьютеры, принтеры, сканеры, системы хранения данных и др., затраты на их монтаж и настройку. Как правило, это существенная статья затрат, причем различные ЛИС могут требовать различных по составу, производительности и стоимости конфигураций аппаратного комплекса.

5. Затраты на подготовку инфраструктуры: монтаж силовых и локальных сетей, систем бесперебойного питания и др.

6. Стоимость технического и сервисного обслуживания ЛИС.

7. Стоимость технического и сервисного обслуживания системного ПО и БД, аппаратного комплекса, инфраструктуры.

8. Стоимость мероприятий по защите информации (регулярное резервное копирование, антивирусная защита и др.).

9. Дополнительные затраты на персонал: администраторы сетей, баз данных и др.

10. Стоимость расходных материалов (термобумага и термоэтикетки, картриджи и др.).

11. Цена лицензий, рентные платежи за системное ПО, middleware и др.

12. Затраты на доработку и модернизацию ЛИС.

13. Стоимость дополнительных драйверов устройств и подключения приборов.

14. Стоимость обновления ЛИС.

Из прочих, в том числе нематериальных затрат, следует принять во внимание время, израсходованное на участие сотрудников во внедрении ЛИС, обучение и освоение навыков работы в ЛИС, потери от возможного простоя лаборатории и др.

### **Основные этапы разработки и внедрения ЛИМС**

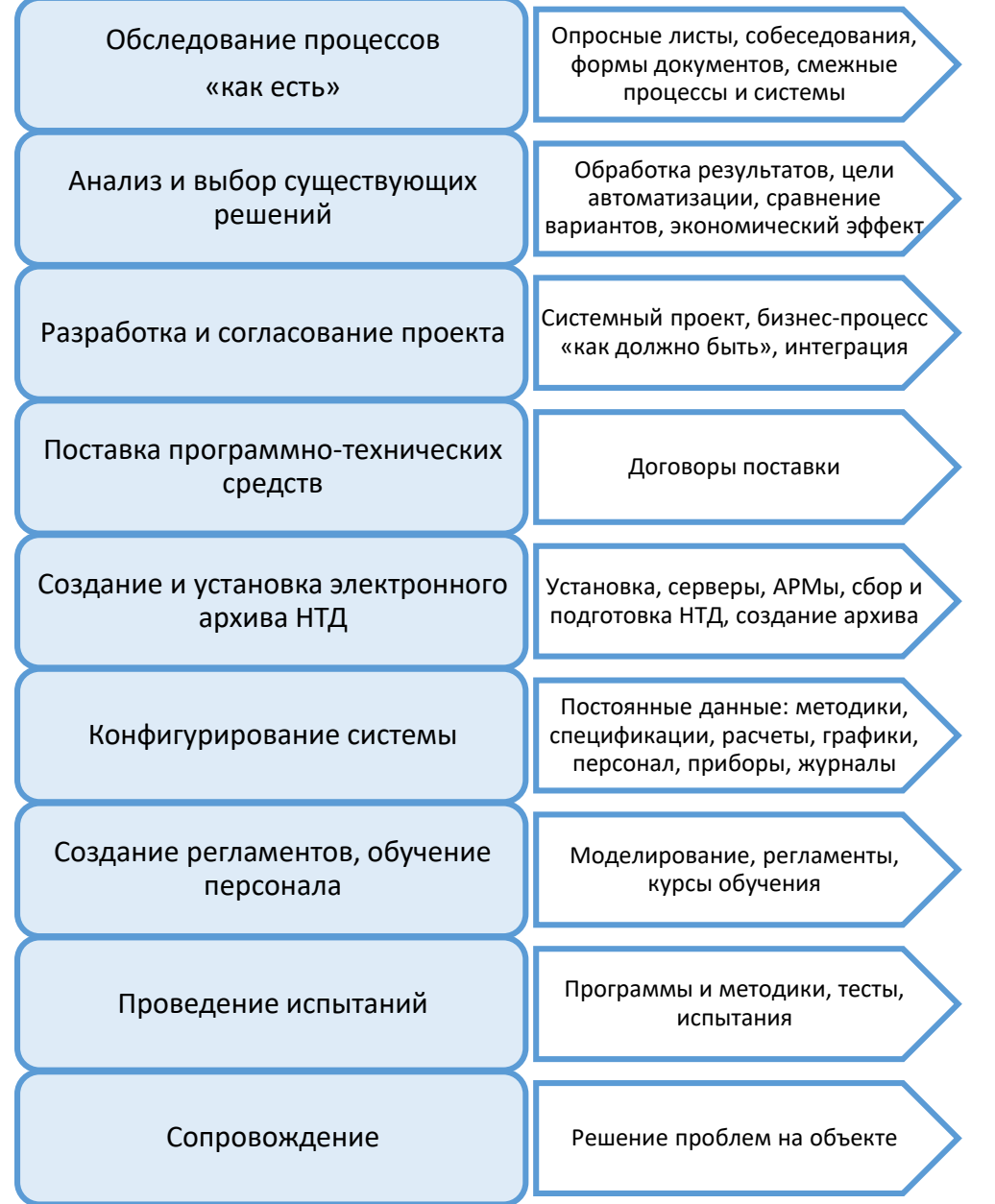

#### **Интеграция ЛИМС с системами различного уровня**

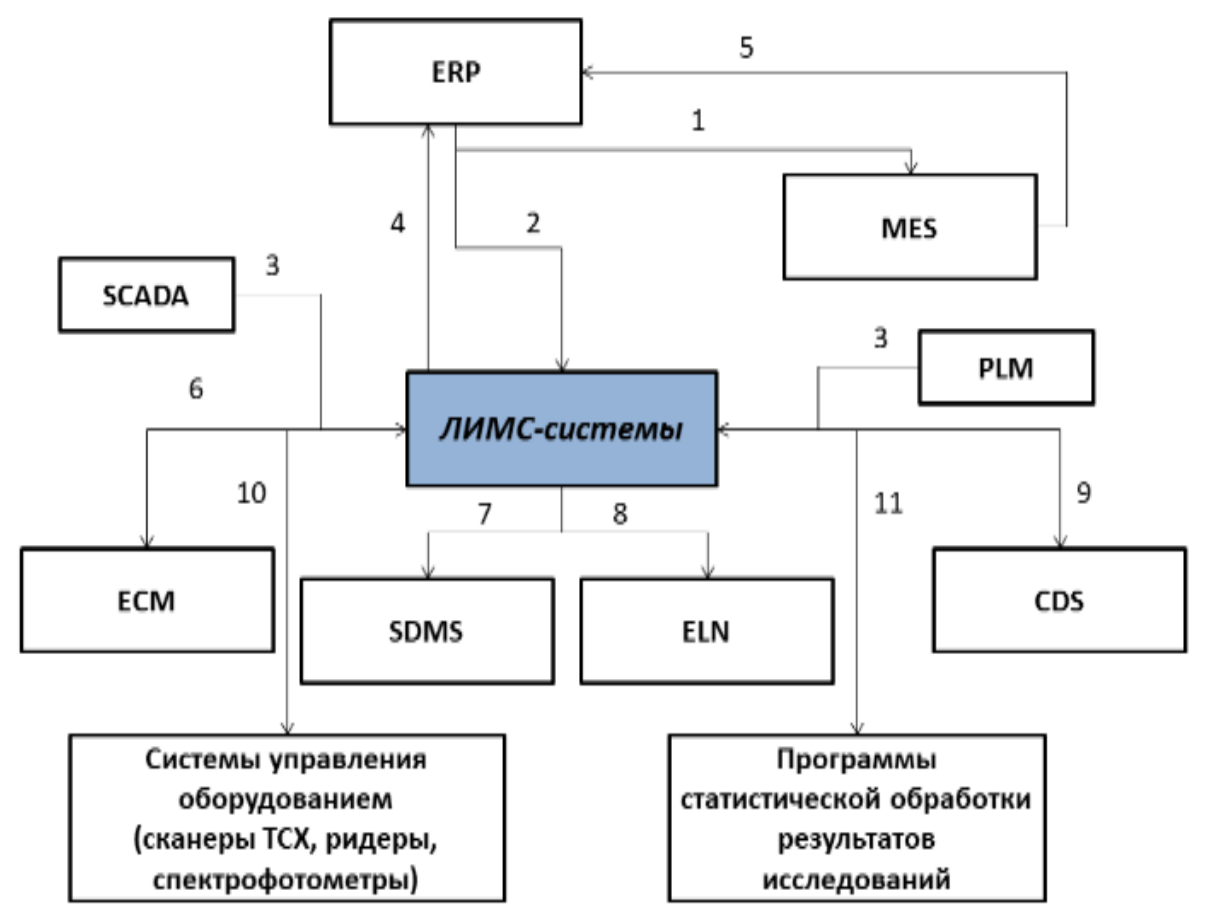

- 1. Система *ERP (Enterprise Resource Planning) – планирование ресурсов предприятия* направляет в *MES (Manufacturing Execution System) – система управления производственными процессами)* заказы на производство.
- 2. Система *ERP* планирует лабораторные испытания.
- 3. АСУ ТП (*SCADA* (*Supervisory Control And Data Acquisition* диспетчерское управление и сбор данных), *PLM* (*Product Lifecycle Management* – управление жизненным циклом продукта) отслеживают в оперативном режиме получаемые результаты. В АСУ ТП поступают параметры производства.

В ЛИМС регистрируются образцы для запрошенных анализов.

Системы *MES* обрабатывают запрошенные параметры и направляют в ЛИМС необходимые спецификации.

Результаты, полученные в ЛИМС, сравниваются с результатами АСУ ТП. Возможно назначение дополнительных испытаний, минуя *MES*.

4. Сертификаты по результатам анализов, сгенерированные в ЛИМС, поступают в *ERP*.

- 5. Системы MES генерируют сведения по партиям продукции и отправляют в *ERP*.
- 6. Системы *ECM* (*Enterprise Content Management* управление корпоративным контентом) могут экспортировать и импортировать документы в ЛИМС и наоборот.
- 7. Системы *SDMS* (*Scientific Data Management System* система управления научными данными) – создание единого хранилища для всех лабораторных документов, доступ к которому будет у ЛИМС.
- *8. ELN* (*Electronic laboratory Notebook* электронный лабораторный журнал) может полностью интегрироваться с ЛИМС: иметь общую базу данных и пр.
- *9. СDS* (*Chromatography Data Systems* система анализа хроматографических данных) при получении результатов хроматографии, может их сразу экспортировать в ЛИМС.
- 10. Системы управления оборудованием. Калибровку оборудования, получение результатов анализов можно контролировать и с помощью ЛИМС.
- 11. Программы статистической обработки результатов испытаний. Результаты могут напрямую идти в ЛИМС.

#### **Пример интерфейса автоматизированной системы управления с результатами анализов по точкам отбора проб**

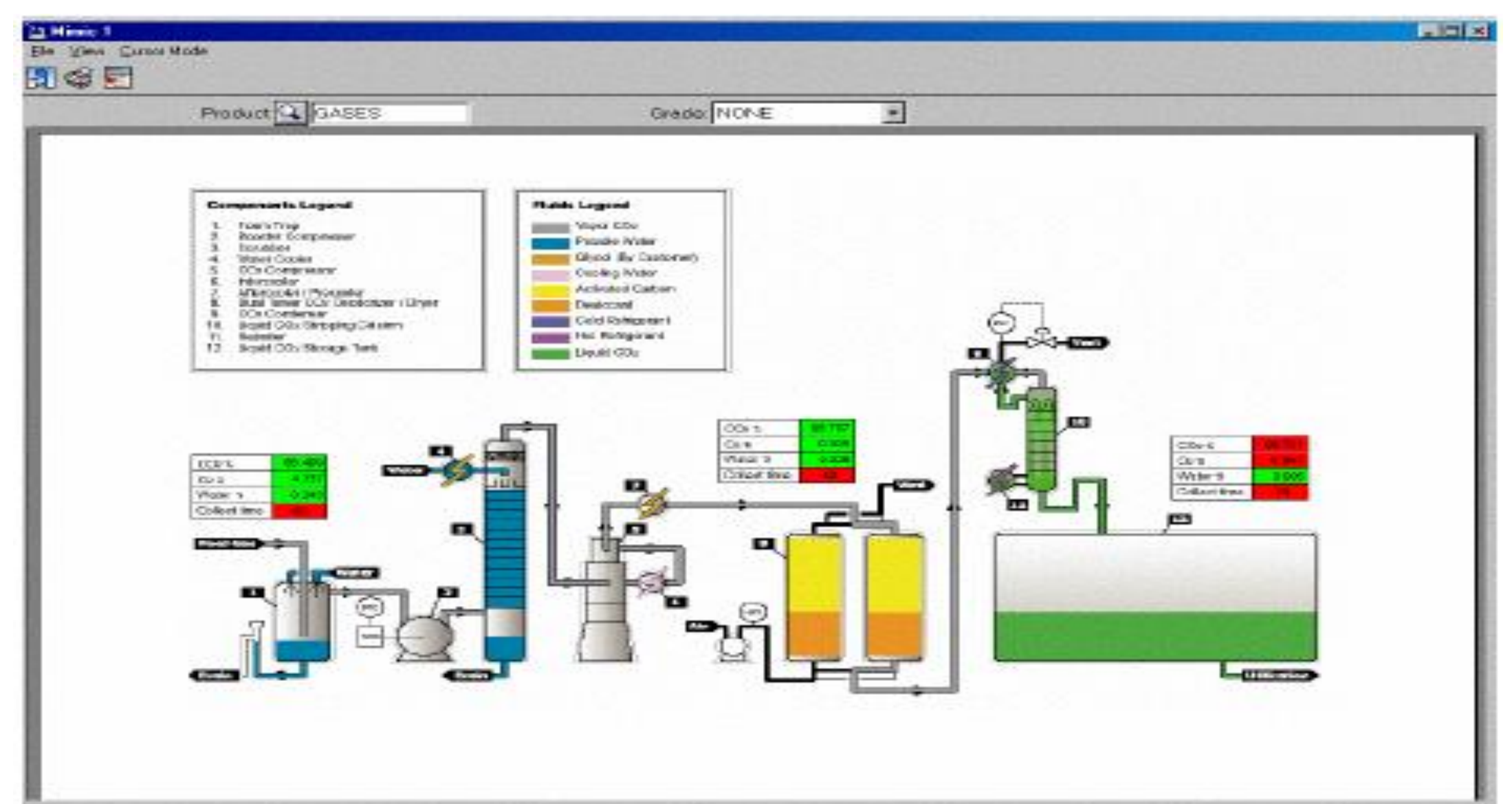

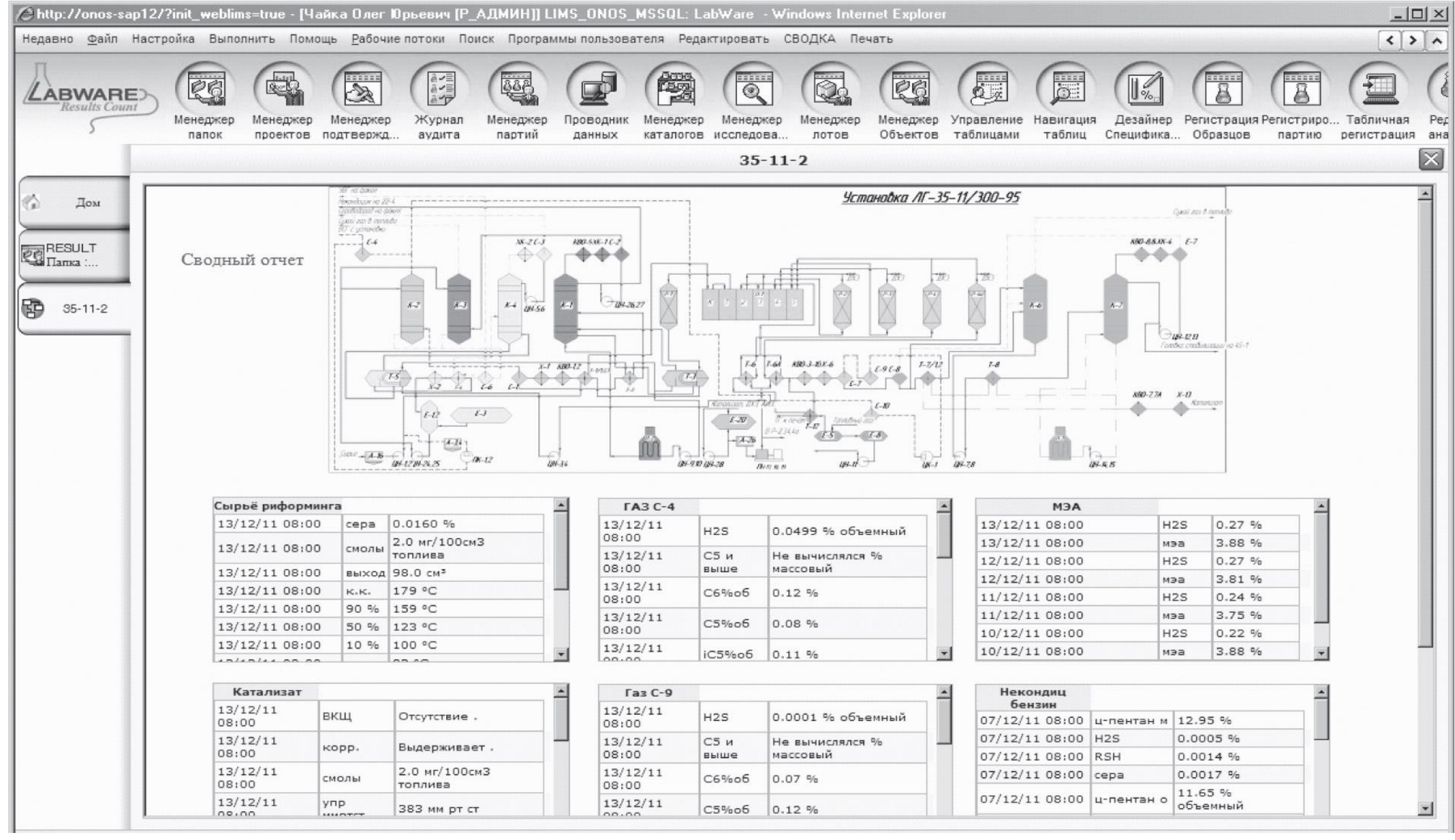

Файл Настройка Выполнить Программы <u>D</u>ebug LabStation Поиск Помощь <u>Р</u>абочиелотоки Макрос Редактировать СВОДКА Печать

西马伊曾安日 EE. 圈 御 EE  $X_1$ (出 慶  $\frac{1}{8}$  $\mathbb{E}$ 旦 昼 ELM **b** 圓  $\mathbb{R}$  $\mathbf{I}_{\mathcal{H}}$ 

#### Дом ЭЛОУ-АВТ

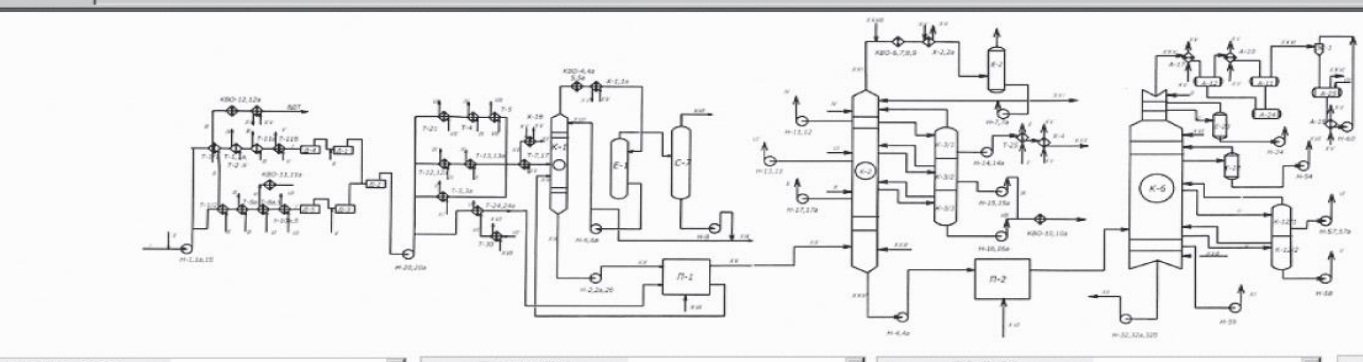

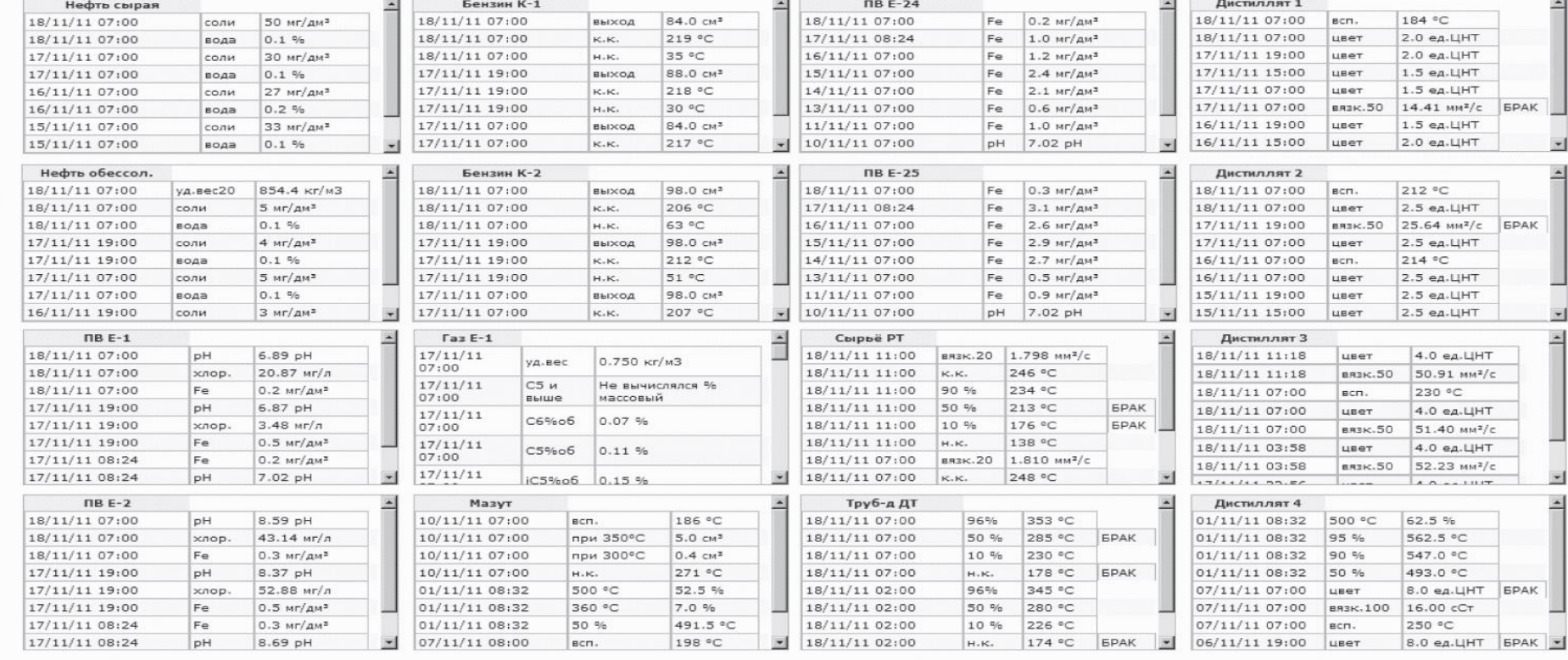

 $\Box$   $\times$ 

14

### **Обзор зарубежных и отечественных ЛИМС**

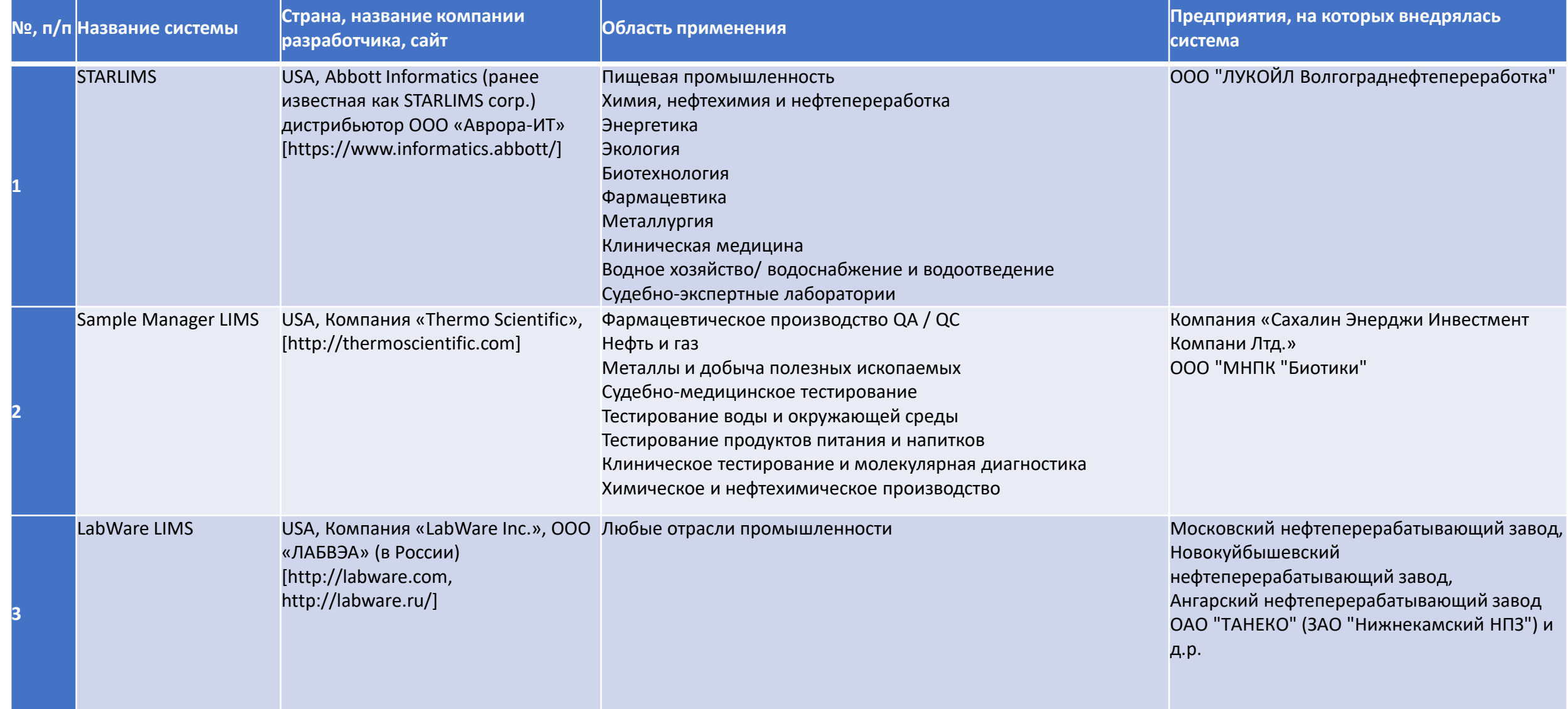

#### **Обзор зарубежных и отечественных ЛИМС**

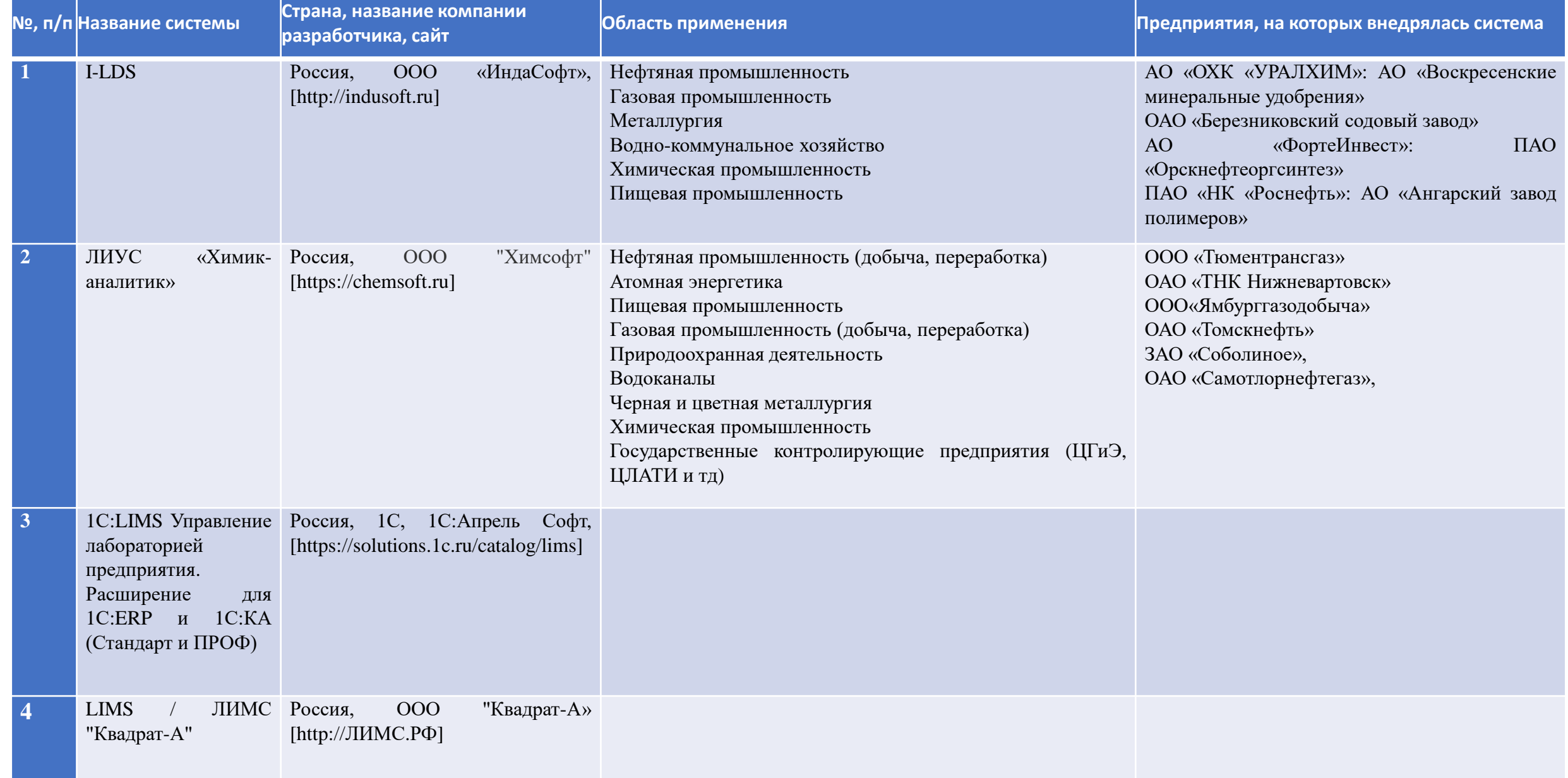

Система представляет собой **распределённое приложение.** Для хранения нормативносправочной информации и метаданных используется **Microsoft SQL Server**. Результаты лабораторных исследований сохраняются также в Microsoft SQL Server, но могут быть параллельно сохранены и на сервере данных реального времени.

В настоящий момент поддерживаются серверы: **PI System компании OSIsoft, GE Historian компании GE Digital.** Перечень поддерживаемых серверов может расширен.

В состав I-LDS входят три клиентских приложения: **АРМ-инженера, АРМ-лаборанта и АРМ-просмотра.**

Функциональность каждого из приложений может быть настроена индивидуально под заказчика путём динамического подключения внешних модулей расширения функционала приложения.

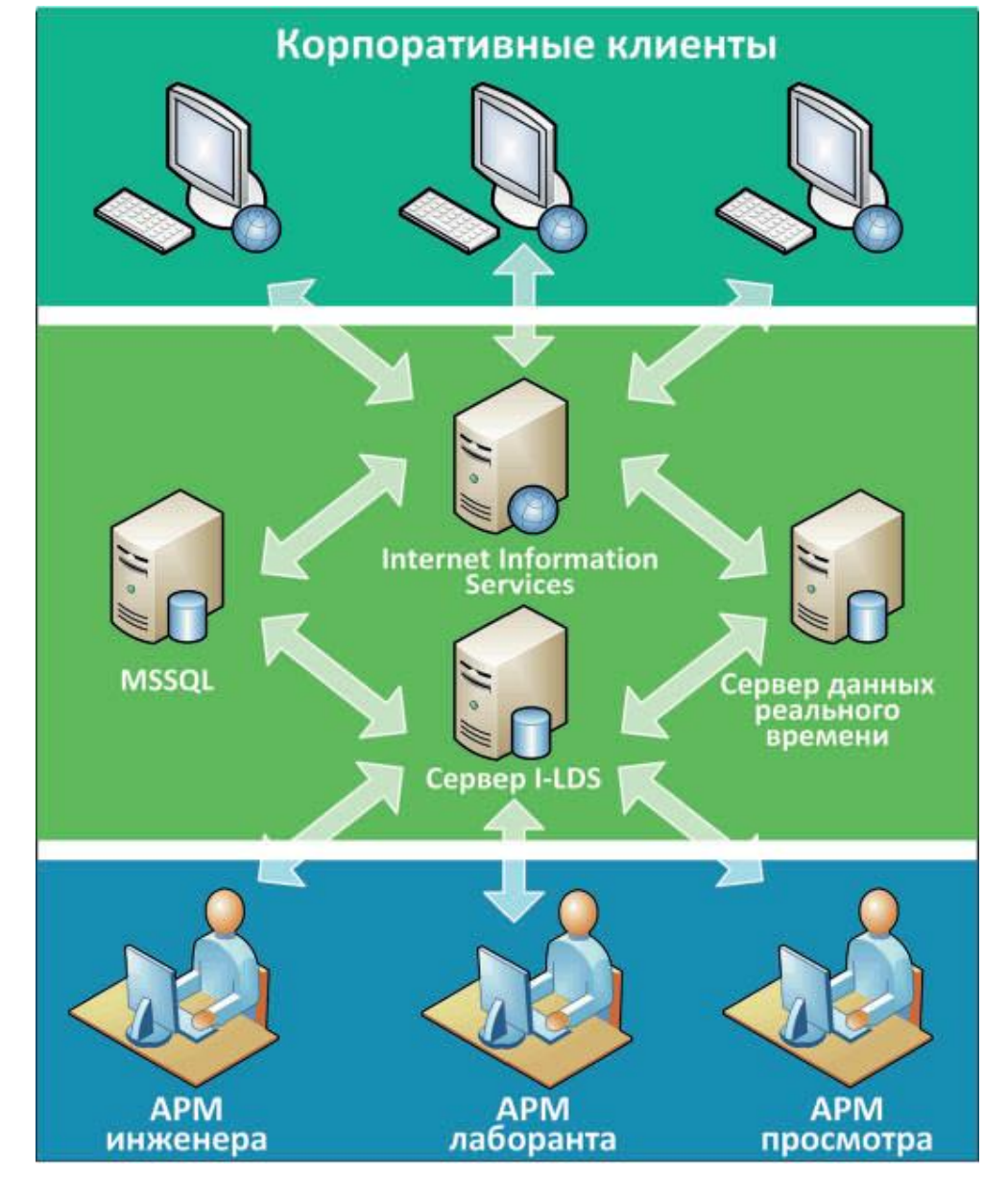

**АРМ Инженера I-LDS-E.** Приложение АРМ инженера предназначено для администрирования, конфигурирования и аудита системы. **Функциональные возможности АРМ:**

• формирование списка пользователей и ролей системы, назначение прав пользователям в соответствии с их ролями;

• настройка модульного состава АРМ и определение функционала, доступного пользователям;

• конфигурирование процесса ведения лабораторных испытаний и измерений: настройка точек отбора проб, продуктов и шаблонов образцов, создание перечня используемых методик, указание набора показателей, входящих в состав каждой методики и атрибутов каждого показателя;

• формирование графика аналитического контроля на основе созданной конфигурации;

• создание и назначение заданий лаборантам на выполнение испытаний и измерений в соответствии со сформированным графиком аналитического

контроля;

• конфигурирование графика внутрилабораторного контроля;

•контроль качества выполнения испытаний и измерений специалистами лаборатории с использованием различных алгоритмов в соответствии с РМГ 76-2004, РМГ 76-2014, ОСТ 95-10289-2005;

• проведение межлабораторных сравнительных испытаний;

• статистический анализ результатов лабораторных испытаний;

• формирование заданий на заполнение лабораторного журнала;

• конфигурирование шаблонов и формирование по ним протоколов и паспортов качества;

• учёт партий товарной продукции, грузополучателей/покупателей, договоров/контрактов; конфигурирование шаблонов и формирование по ним отчётных документов по отгрузке товарной продукции;

• управление ресурсами;

• складской учёт;

• формирование заданий на обучение и инструктаж сотрудников лаборатории, контроль выполнения этих заданий;

• спецификация оборудования лаборатории, ведение графиков поверки и калибровки измерительных приборов;

• ведение табельного учёта;

• конфигурирование отчётов.

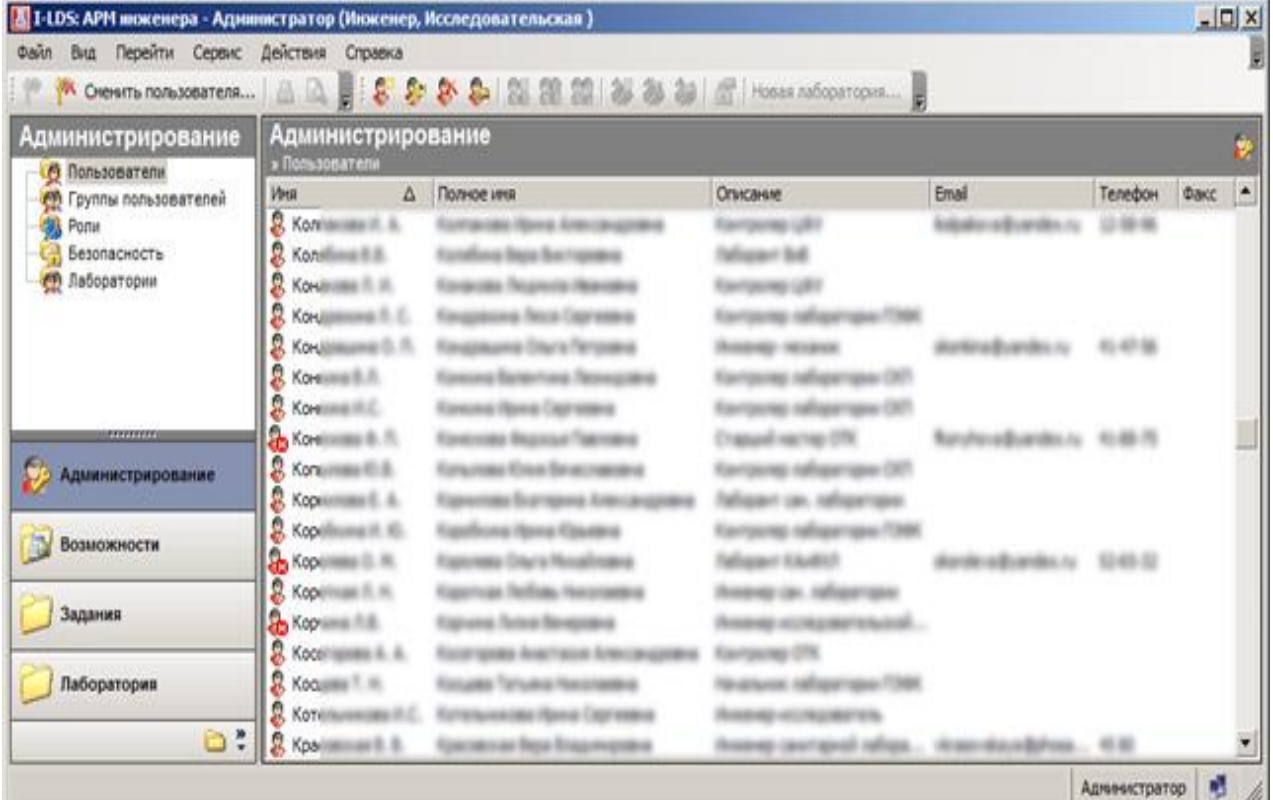

#### **АРМ лаборанта I-LDS-C**

Приложение **АРМ лаборанта** предназначено для автоматизации работы лаборанта. Ориентированное на работу с заданиями, приложение позволяет в удобной форме формировать перечень необходимых для выполнения испытаний и измерений.

#### **Функциональные возможности I-LDS-С**

Приложение **АРМ лаборанта** предназначено для автоматизации проведения лабораторных исследований, а также для документирования деятельности пользователей при автоматизации бизнес-процессов лаборатории и формирования отчётных документов.

Функциональные возможности АРМ лаборанта:

• отслеживание назначенных в соответствии с графиком аналитического контроля заданий на выполнение лабораторных испытаний и измерений;

• ввод результатов лабораторных испытаний и измерений;

• оперативный контроль качества выполнения лабораторных исследований: оценка приемлемости результатов измерений, полученных в условиях повторяемости, в соответствии с ГОСТ Р ИСО 5725;

• контроль вводимых результатов на соответствие нормативным требованиям;

• автоматический пересчёт результатов испытаний и измерений. Возможность интеграции в приложение дополнительных алгоритмов пересчёта;

• сохранение результатов лабораторных исследований;

• формирование отчётов по результатам лабораторных испытаний и измерений;

• формирование паспортов качества и протоколов испытаний;

• связь с лабораторным оборудованием через механизм импорта: разработка специализированных импортёров, возможность их единовременной настройки, использование импортёров при вводе результатов лабораторных исследований;

• отслеживание заданий, назначенных в соответствии с графиком внутрилабораторного контроля;

• отслеживание и ввод данных по назначенным заданиям на заполнение лабораторного журнала;

• отслеживание и ввод данных по заданиям, сформированным на основании заявок;

• отслеживание заданий на обучение и инструктаж сотрудников лаборатории;

• автоматизированный учёт расхода реагентов и материалов при выполнении исследований в соответствии с настроенными ресурсными планами;

• формирование партий товарной продукции и заявок на отгрузку партий товарной продукции.

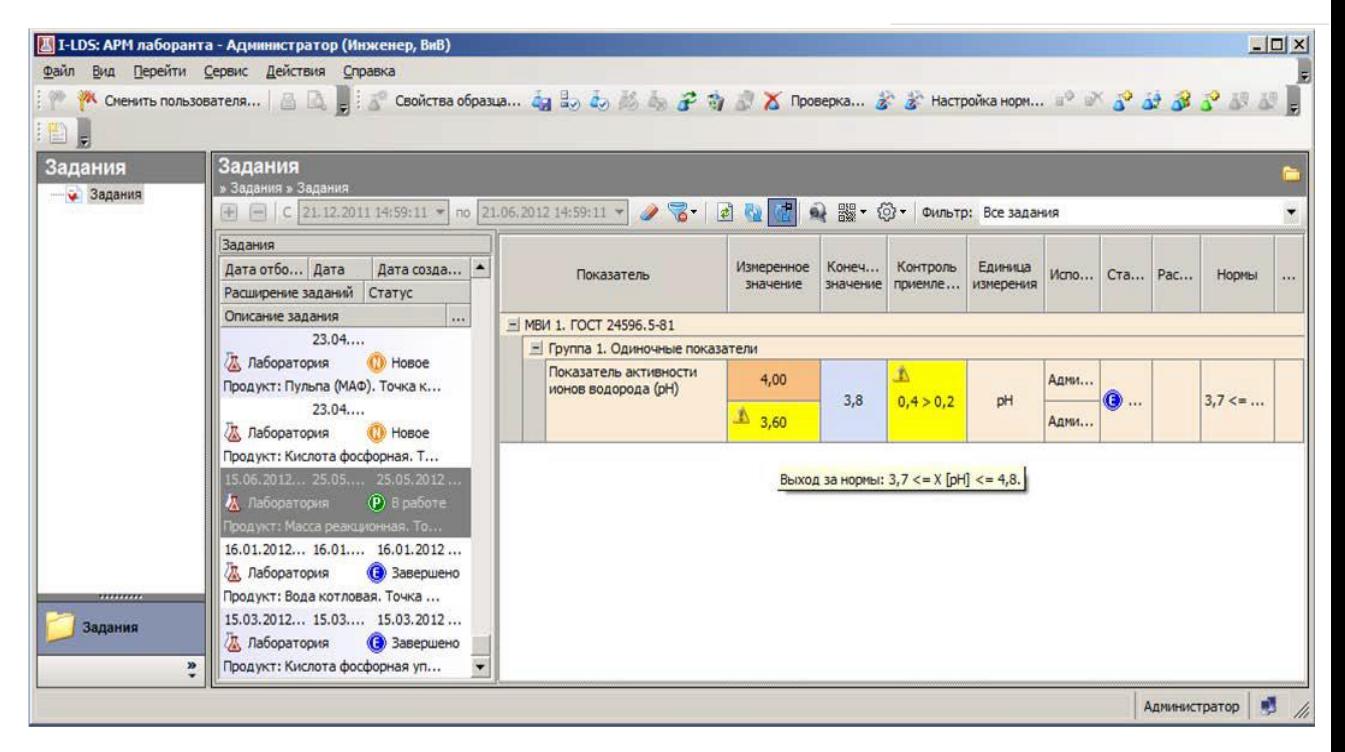

#### **АРМ Просмотра лабораторных данных I-LDS-CR**

Приложение АРМ просмотра предназначено для автоматизации деятельности сотрудников лаборатории по просмотру и анализу результатов, просмотру паспортов качества и сертификатов, формированию и просмотру отчётов, формированию заявок на выполнение лабораторных исследований.

#### **Функциональные возможности АРМ просмотра:**

• просмотр результатов исследований в виде таблиц с историей изменения показателей;

• представление результатов лабораторных исследований в виде графиков/диаграмм;

• отображение и печать сформированных паспортов и сертификатов качества;

• просмотр и печать отчетов по результатам лабораторных исследований;

• просмотр и формирование заявок на проведение лабораторных испытаний и измерений;

• просмотр результатов лабораторных исследований, проведенных по заявкам.

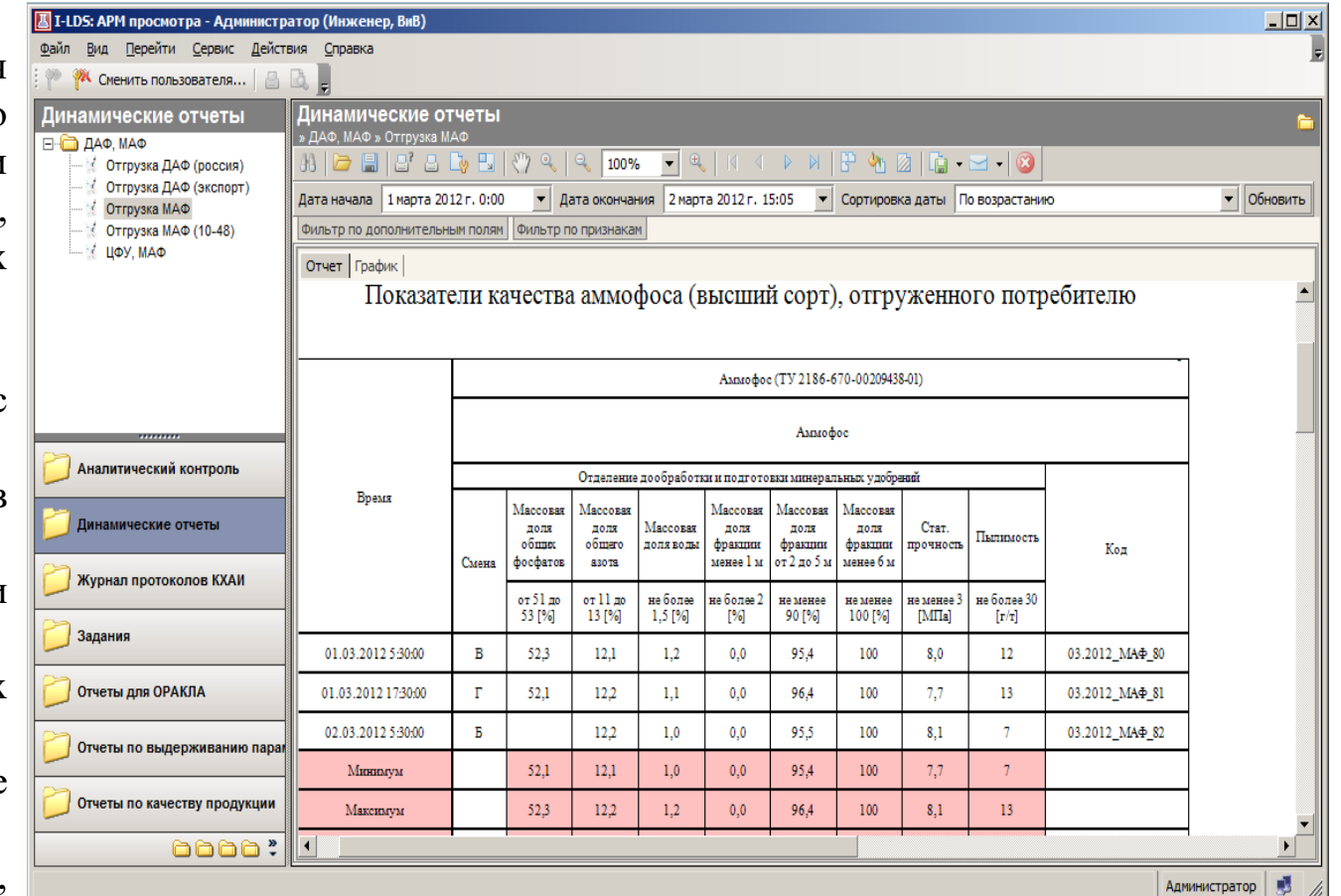

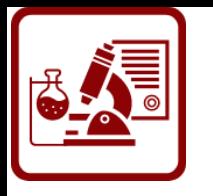

### **1С:LIMS Управление лабораторией предприятия. Расширение для 1С:ERP и 1С:КА**

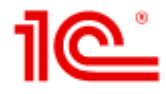

Продукт предназначен для автоматизации основных бизнес-процессов производственных лабораторий, служб управления качеством и технического контроля (ОТК) на предприятиях с дискретными и процессными типами производств.

Продукт бесшовно интегрируется в типовые конфигурации **"ERP. Управление холдингом", "ERP Управление предприятием" или "Комплексная автоматизация"**, а также отраслевые решения, разработанные на их основе, в виде подсистемы "**Управление качеством".**

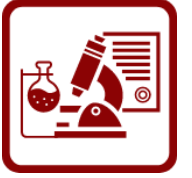

### **АРМ Лаборанта**

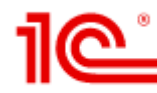

Автоматизированное рабочее место лаборанта предназначено для упрощения и ускорения работы лаборанта. Лаборанту предоставляется возможность фиксировать результат замера показателя качества на конкретной пробе или без указания пробы в том случае, если по каждому показателю производится несколько замеров.

АРМ Лаборанта позволяет отобрать неутвержденные документы "Регистрация результата контроля", показатели качества и пробы по конкретному подразделению, указать измерительное оборудование и результаты замеров, а также автоматически сформировать документ "Регистрация факта замера".

 $\overline{\phantom{a}}$ 

 $\leftarrow$   $\rightarrow$   $\leftarrow$  АРМ лаборанта

**Despectature** Defensioned

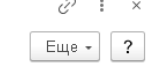

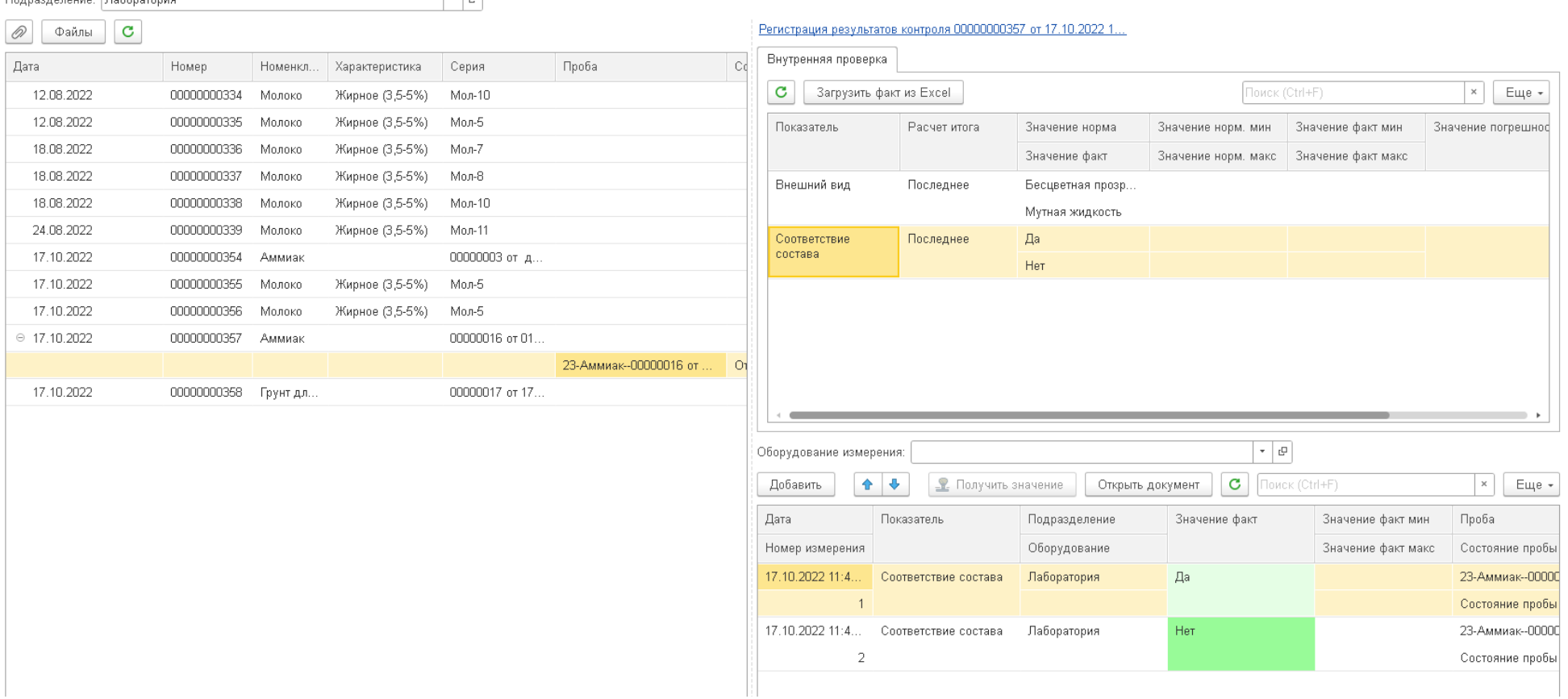

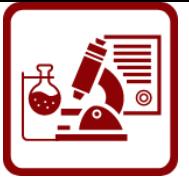

### **АРМ Начальника лаборатории**

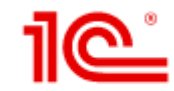

Автоматизированное рабочее место начальника лаборатории позволяет контролировать и управлять процессом проведения проверок качества, а именно:

- создавать на основании заявки на контроль документ "Регистрация результатов контроля";
- запланировать отбор проб как на основании поступившей заявки на контроль, так и на основании документа регистрация результатов контроля;
- получить введенные лаборантами результаты измерений;
- исключить ту или иную пробу из результатов;
- присвоить серии продукции статус годности и утвердить результат проверки качества.

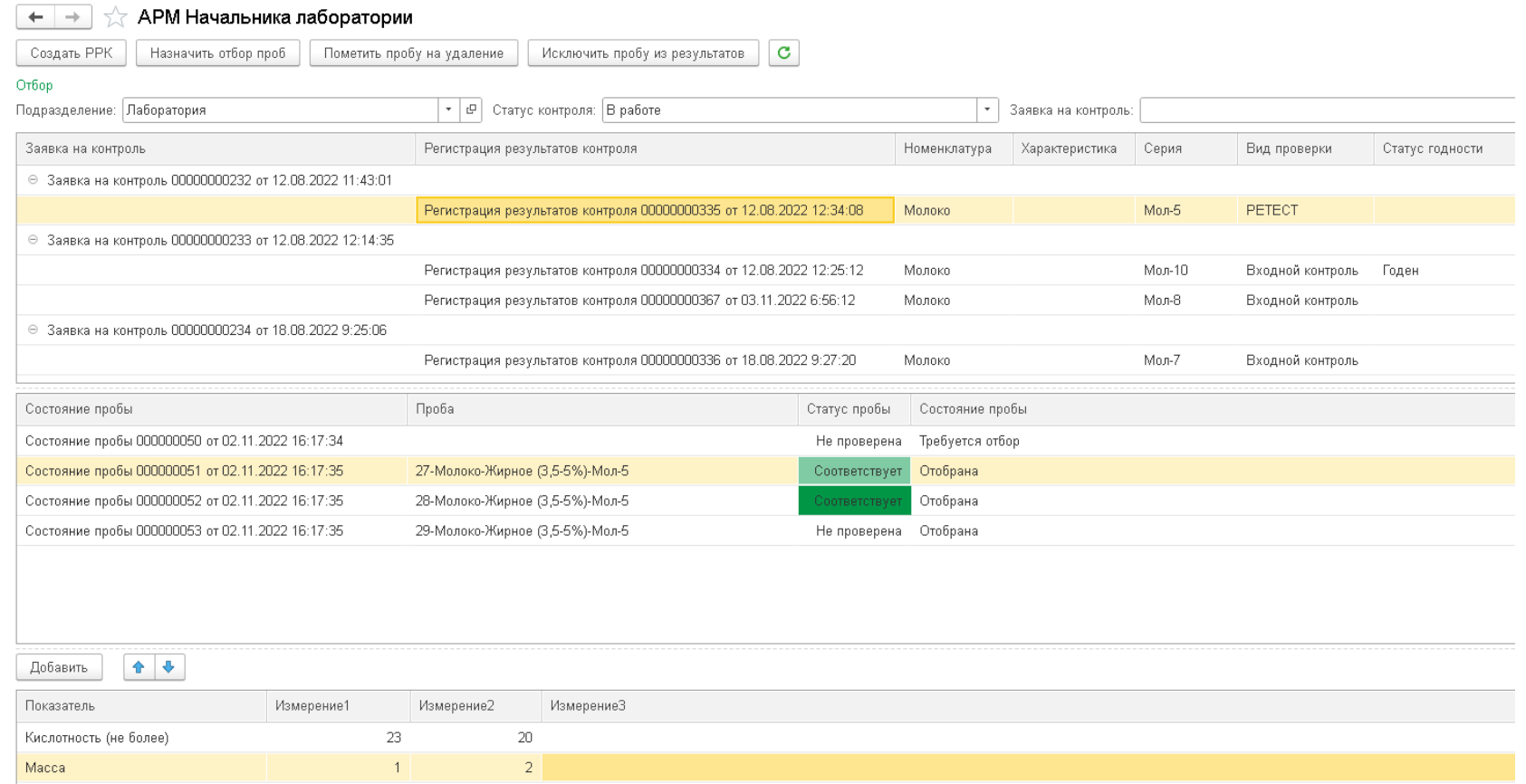

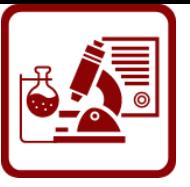

### **Журналы качества**

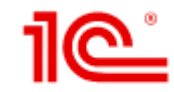

Лабораторные журналы качества по входному, выходному и оперативному контролю представлены в виде отчетов и помогают получить ответы на вопросы:

- какая продукция была проверена за период?
- когда, от какого поставщика, на основании каких документов эта продукция поступила (для входного контроля)?
- когда и кем продукция была произведена (для оперативного и выходного контроля)?
- какие показатели были проверены и какие фактические значения получены, соответствуют ли они нормативам?
- какой статус годности был присвоен данной продукции по итогам проверки?
- Журналы формируются отдельно по каждому виду контроля.

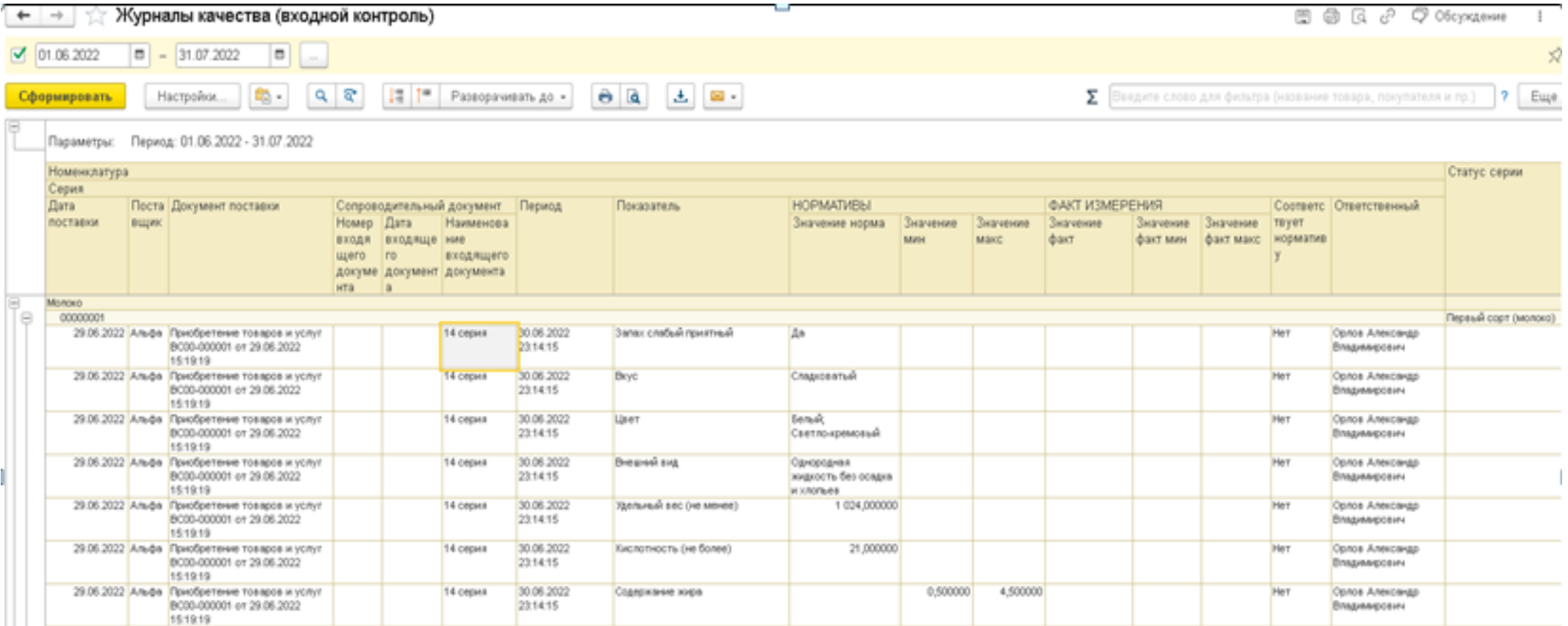

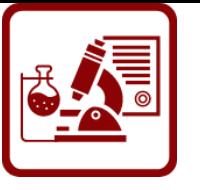

#### **Цифровые технологии. Мобильный АРМ лаборанта**

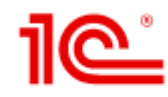

- Ввод результатов испытаний с мобильного устройства
- Прикладное решение "1C:LIMS Управление лабораторией предприятия. Расширение для 1C:ERP или 1C:KA" можно использовать на мобильных устройствах, работающих на базе операционных систем Android и iOS, для ввода фактических результатов измерений.

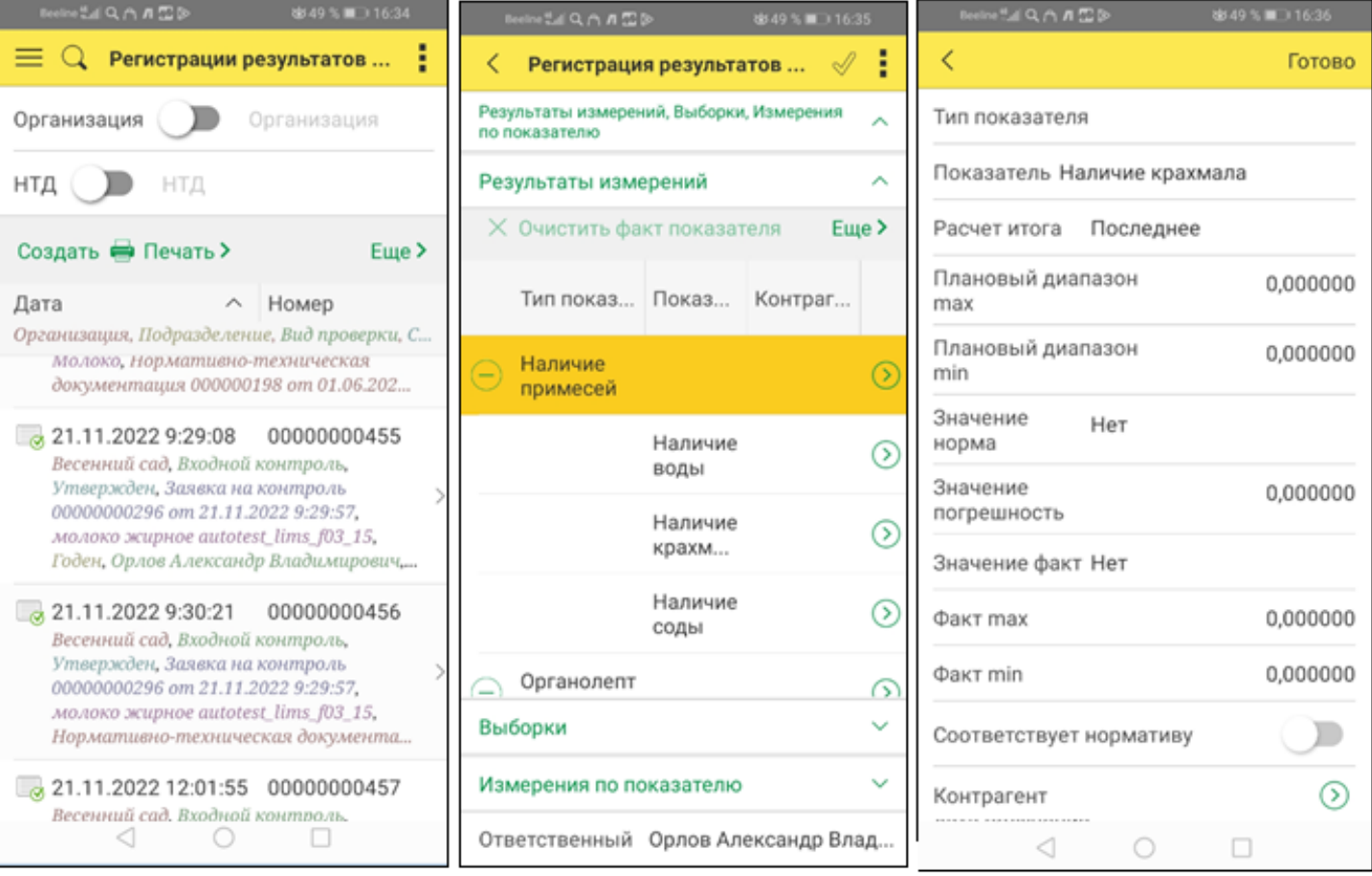

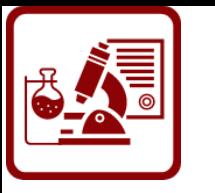

### **Цифровые технологии. Интеграция с весовыми терминалами**

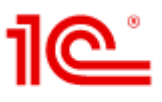

#### • ПоТ и [идентификация](https://solutions.1c.ru/digital/iiot-frid/) RFID

Технологии «умного» производства, управление промышленным оборудованием (IIoT), системы идентификации по технологии RFID

Интеграция с оборудованием, широко используемым пользователями продуктов 1С, промышленный интернет вещей (IIot): взаимодействие с объектами оснащенными встроенными технологиями IoT (IIoT) — например, для сбора и обмена данными, удаленного контроля и управления в автоматизированном режиме. Построение систем прослеживаемости в целях защиты подлинности товаров, контроля и поиска идентифицированных объектов, организации логистических цепочек и пр.

- Автоматическое получение веса с весового оборудования при регистрации фактических показателей качества.
- **Целевые пользователи:** Сотрудники лаборатории, ОТК
- **Преимущества для пользователей:** Снижение ошибок, ускорение работы, дополнительный контроль

RFID (англ. Radio Frequency IDentification, радиочастотная идентификация) — способ автоматической идентификации объектов, в котором посредством радиосигналов считываются или записываются данные, хранящиеся в так называемых транспондерах, или RFID-метках.

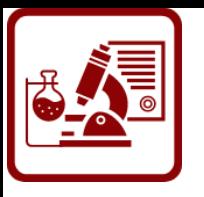

# **Цифровые технологии. Чат-бот "Помощник лаборанта"**

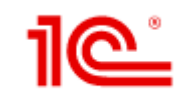

- Вывод инструкций для проведения измерений параметров качества. Получение для продукции и материалов списка измеряемых показателей.
- **Целевые пользователи:** Сотрудники лаборатории, службы качества и ОТК
- **Преимущества для пользователей:** Быстрое и оперативное получение информации по управлению качеством.

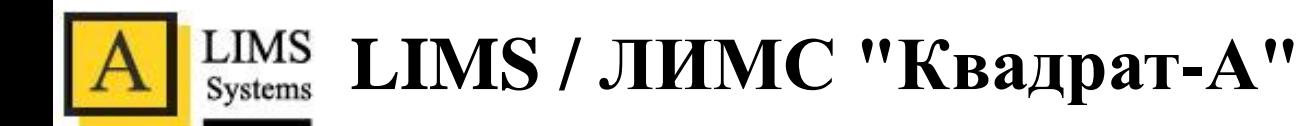

#### **ЛИМС (LIMS) : Искусственный интеллект в оперативном лабораторном контроле**

Покажем на конкретном примере, каким образом применение алгоритмов искусственного интеллекта позволяет инженеру лаборатории в считанные секунды принять решение о качестве полученных результатов . Без применения ИИ, инженер вынужден отобрать пробы, которые готовы для проведения контроля, по каждой пробе найти в базе данных (в лучшем случае, а как правило в Excel таблицах) полученные ранее результаты, самостоятельно определить тип контроля (точность, повторяемость, прецизионность), далее в зависимости от типа контроля произвести вычисления и выдать решение по результату анализа по конкретной пробе . А теперь представьте высокопроизводительную лабораторию с годовым объемом 100 000 проб.....

В данном случае, разработанный интеллектуальный алгоритм самостоятельно формирует список проб, готовых к контролю качества, производит анализ накопленных данных по результатам анализов по каждой пробе, определяет вид контроля в зависимости от различных входных параметров, производит вычисления и выдает инженеру готовый результат . Т. е . система произвела анализ накопленных данных, в зависимости от поступивших внешних данных определила метод контроля, произвела расчеты и выдала готовый результат . И все это за считанные секунды .

#### Оперативный контроль ZUAA-0000636 от 30.01.2017 3:45:10 \*

#### Основное Движения документа

 $\leftarrow$ 

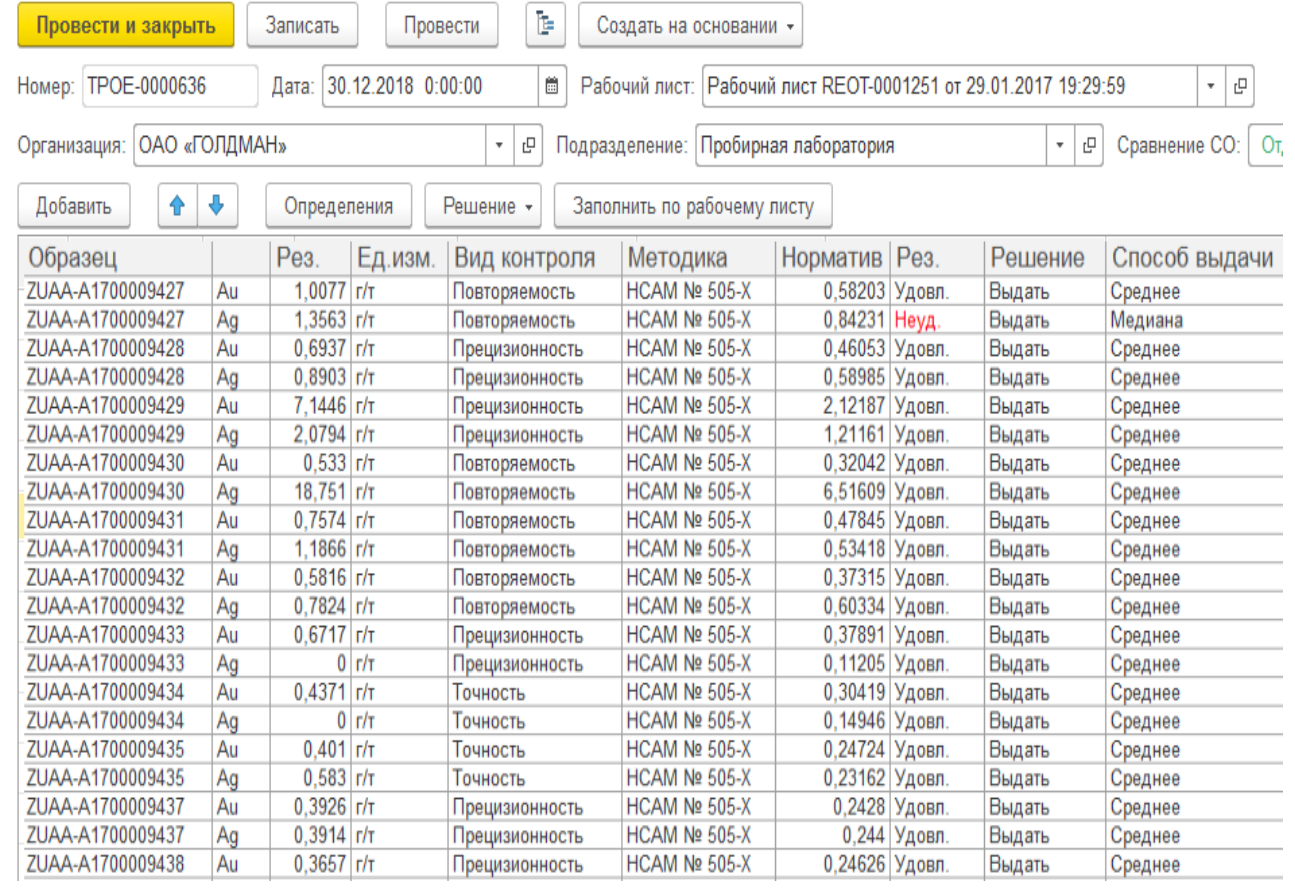

# **Программный продукт ЛИС «Химик-аналитик»**

#### **Функциональные возможности**

- Формирование и ведение справочных баз данных.
- Формирование и ведение электронных лабораторных журналов (ЭЛЖ).
- Обработка результатов измерений.
- Управление движением проб.
- Формирование отчетных документов лаборатории.
- Внутрилабораторный контроль (ВЛК).
- Построение градуировочных характеристик (ГХ) и контроль стабильности.
- Система менеджмента качества (СМК).
- Учет и регистрация обслуживания оборудования (ЖРО).
- Учет реактивов, материалов и регистрация приготовления растворов.
- Учет химической посуды и ведение др. дополнительных журналов.
- Формирование и ведение баз данных текстовых документов.
- Регистрация и обработка результатов межлабораторных сличительных испытаний (МСИ) для провайдеров.
- Планирование и управление деятельностью лаборатории.
- Интеграция (АСУ, ТП, MES и ERP системы).
- Управление информационной безопасностью.

#### **ЛИС «Химик-аналитик» для внутрилабораторого контроля**

- Web-интерфейс «Работа с документами»
- Содержит полный набор методик, мест отбора, журналов и документов в соответствии с требованиями лаборатории.
- Содержит стандартный набор алгоритмов контроля, лабораторных журналов и документов необходимых для внутрилабораторного контроля.

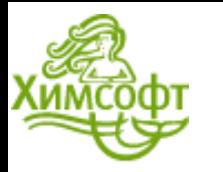

### **Программный продукт ЛИС «Химик-аналитик»**

(ВЛК)

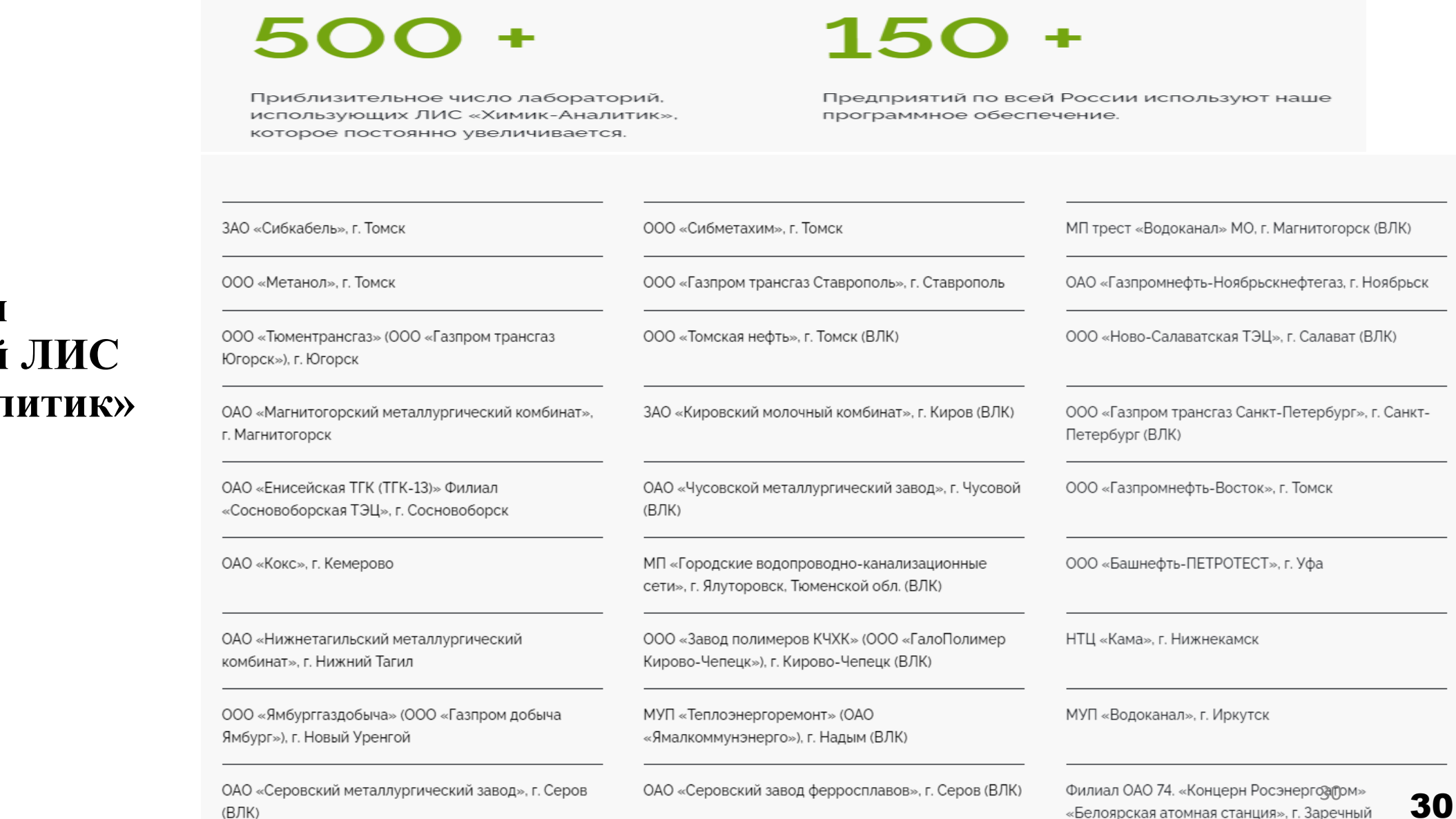

#### **Лаборатории**  с внедрённой **«Химик-анал**

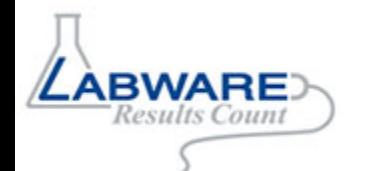

### **Лабораторная платформа предприятия LabWare ELP**

LabWare объединяет два решения: LabWare LIMS и LabWare ELN – которое представляет собой единую полнофункциональную платформу LabWare ELP.

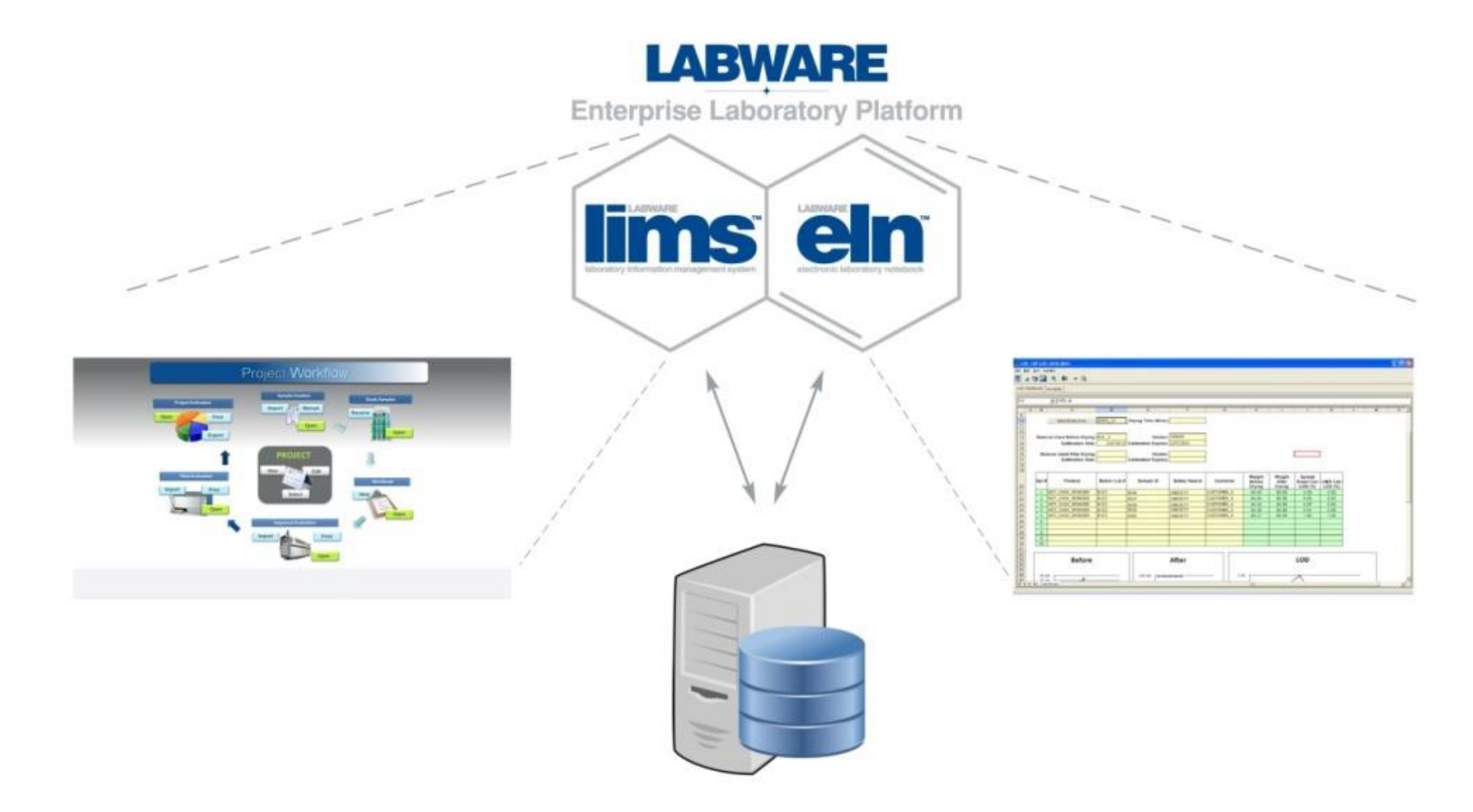

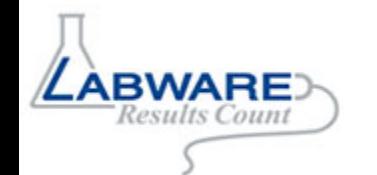

## **Лабораторная платформа предприятия LabWare ELP**

#### **Преимущества продукта**

- Неоспоримым преимуществом является **конфигурируемость** LabWare и **отсутствие среды разработки**, учитывая постоянное совершенствование и развитие информационной системы в соответствии с нормативной документацией и потребностями рынка;
- **Модульность** LabWare позволяет в кратчайшие сроки расширять его функционал, не затрагивая основное ядро программного продукта, с помощью специально разработанных, валидированных **модулей**;
- **Шаблонные решения** для аккредитации и подтверждения компетентности лабораторий в соответствии с рекомендациями ГОСТ Р ИСО/МЭК 17025-2009 «Общие требования к компетентности испытательных и калибровочных лабораторий», в том числе позволяющие лабораториям оценить точность полученных результатов испытаний, обеспечить прослеживаемость результатов испытаний по сравнению с опорными значениями;
- Способность ПО LabWare работать в любом **интернет-окружении без использования дополнительных настроек и плагинов**, что очень актуально для географически распределенных лабораторий не только в масштабах РФ, но и зарубежья, а также специфические требования компаний к интернет ресурсам с учетом их корпоративной политики безопасности.

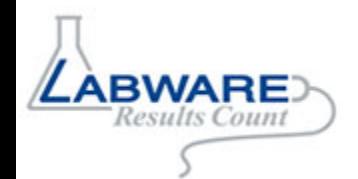

### **Лабораторная платформа предприятия LabWare ELP**

**Шаблонные решения для различных отраслей** – это мощный инструмент и отличительная черта LabWare, возможности которого постоянно расширяются и позволяют Заказчикам достигать наилучшего результата.

Дополнительная ценность LabWare заключается в предоставлении Шаблонных отраслевых решений.

Возможности гибкой настройки позволяют применять единое валидированное ядро в самых разных отраслях промышленности, каждая из которых имеет свою специфику бизнес-процессов и требований.

Система LabWare хранит в базе данных все сконфигурированные действия в форме шаблонов, также постоянно идет процесс разработки узконаправленных отраслевых шаблонов. **Шаблонные решения** доступны для консультантов LabWare и **являются бесплатными для Заказчиков**

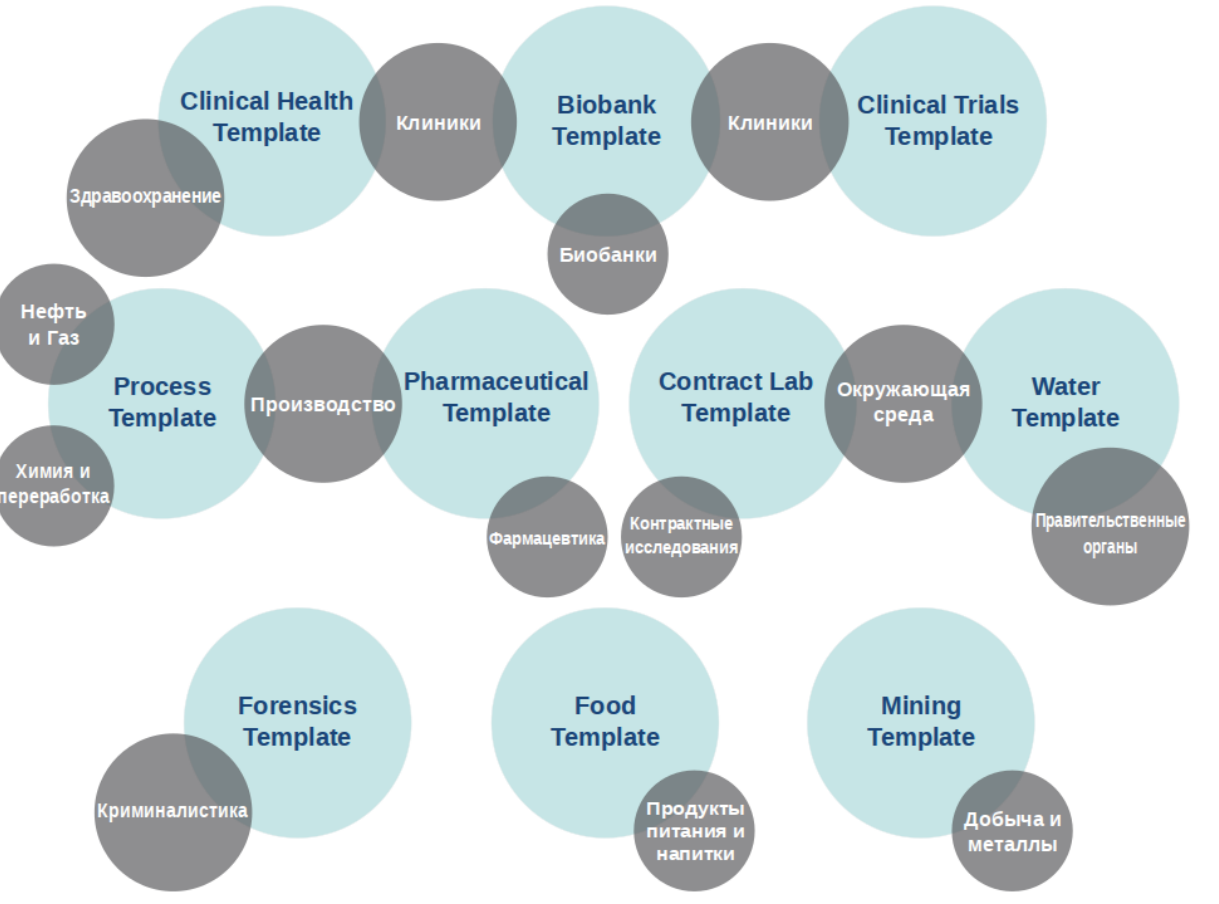